[FL](#page-48-0) JE

[Flottants](#page-4-0)

[Norme](#page-22-0)

[Cancel](#page-33-0)

Algo précis

<span id="page-0-0"></span>Erreurs de calcul des ordinateurs

Jocelyne Erhel

# équipe FLUMINANCE, Inria Rennes et IRMAR, France

INSA, Mai 2016

- · Introduction
- · Arithmétique flottante
- Norme IEEE-754
- · Phénomènes d'absorption et cancellation
- · Algorithmes précis

FL. JE.

Flottants

Norme

Cancel

#### <span id="page-2-0"></span>Ensembles de nombres

Nombres entiers naturels et relatifs Nombres rationnels, fractions et nombres décimaux Nombres réels, rationnels et irrationnels Nombres complexes

#### Nombres décimaux

Ecriture en base  $10: 10$  chiffres  $0, 1, \ldots, 9$ Décomposition avec les puissances de 10

#### Nombres binaires

Ecriture en base 2: 2 chiffres 0, 1

 $II$  y a 10 catégories de personnes, celles qui connaissent les nombres binaires et les autres.

[FL](#page-0-0) JE

[Intro](#page-2-0)

[Flottants](#page-4-0)

[Norme](#page-22-0)

[Cancel](#page-33-0)

Calculs en base 2 et nombres en base 10

Lu sur https://support.microsoft.com/fr-fr/kb/214118 Pour réduire les effets éventuels de l'inexactitude du stockage des nombres à virgule flottante, utilisez la fonction Round() pour arrondir les nombres au nombre de décimales requis par votre calcul.

Vous pouvez souvent empêcher les erreurs d'arrondi d'affecter votre travail grâce à l'option Calcul avec la précision au format affiché. Cette option force chaque nombre de la feuille de calcul à prendre la précision affichée. Remarque L'utilisation de l'option Calcul avec la précision au format affiché peut avoir des effets de calculs cumulatifs susceptibles de rendre vos données de plus en plus inexactes au fil du temps. N'utilisez cette option que si vous ˆetes certain que la précision affichée permettra à vos données de rester exactes.

JE [Intro](#page-2-0) [Norme](#page-22-0) [Cancel](#page-33-0) Algo précis

[FL](#page-0-0)

# <span id="page-4-0"></span>Arithmétique flottante

FL. JE.

Intro

Flottants

Norme

Cancel

#### Ecriture normalisée

 $x = 123,456$  peut s'écrire 123456 10<sup>-3</sup> ou 0, 123456 10<sup>3</sup> ou ... L'écriture normalisée a un chiffre non nul avant la virgule: 1, 23456  $10^2$ 1, 23456 est la mantisse et 2 est l'exposant

#### Décomposition décimale

La base arithmétique est 10 Les chiffres sont  $0, 1, 2, \ldots, 9$  $1,23456 = 110^0 + 210^{-1} + 310^{-2} + 410^{-3} + 510^{-4} + 610^{-5}$ 

#### Précision

Par exemple, format flottant avec 5 chiffres après la virgule Le nombre qui précède 1, 23456 est 1, 23455 et le nombre qui suit est 1, 23457 la différence entre deux nombres consécutifs est  $10^{-5}$ C'est la précision du format flottant

#### FL. IE

**Elottants** 

**Norme** 

Cancel

### Le format flottant est défini par

- · la base *b*
- le nombre de chiffres de la mantisse p
- la plage d'exposants  $E_{min} \dots E_{max}$

Un nombre flottant est défini par

 $x = (-1)^s b^e a_0 a_1 a_2 \dots a_n$ 

avec  $a_0 \neq 0$  (écriture normalisée)

La précision du format flottant est  $\epsilon = b^{-p}$ 

FL. IE

**Elottants** 

Norme

Cancel

L'ensemble des flottants est symétrique par rapport à 0 Le nombre de nombres flottants est fini

Il faut arrondir les nombres réels

Le plus grand nombre flottant est  $x_{max} = b^{E_{max}} m_{max}$ Le plus petit nombre flottant  $> 0$  est  $u = b^{E_{min}}$ 

Il faut prévoir les dépassements vers  $\pm\infty$  et vers 0

EL. IE

**Elottants** 

Norme

Cancel

## Arrondis - encadrement d'un réel

#### **Exemples**

format :  $b = 10$  et  $p = 3$  donc  $\epsilon = 10^{-3}$  $x = 1.23456$  est encadré par  $x_1 = 1.234$  et  $x_2 = 1.235$ et  $|x_2 - x_1| = 10^{-3} = \epsilon \le |x| \epsilon$ le nombre flottant le plus proche est  $x_2$ 

 $x = -765.4321 = -10^2 \times 7.654321$  est encadré par  $x_1 = -10^2 \times 7.655$  et  $x_2 = -10^2 \times 7.654$ et  $|x_2 - x_1| = 10^2 \times 10^{-3} < |x| \epsilon$ le nombre flottant le plus proche est  $x_2$ 

#### Cas général

Soit  $x$  un nombre réel (ni trop petit ni trop grand) x est encadré par 2 nombres flottants consécutifs  $x_1$  et  $x_2$ 

$$
x_1 \leq x \leq x_2 \text{ et } |x_2 - x_1| \leq \epsilon |x|
$$

On peut arrondir x soit vers  $x_1$  soit vers  $x_2$ 

[FL](#page-0-0) JE

[Flottants](#page-4-0)

[Norme](#page-22-0)

[Cancel](#page-33-0)

## Propriétés d'un arrondi

Soit  $f$  une fonction des réels (ni trop petits ni trop grands) vers les flottants Pour que  $f$ l soit un arrondi, il doit avoir les propriétés suivantes: monotonie : x, y réels,  $x \le y \Rightarrow ff(x) \le ff(y)$ projection : x flottant  $\Rightarrow$  fl(x) = x précision :  $\frac{|f|(x)-x|}{|x|} \leq \epsilon$ 

L'erreur relative d'un arrondi est la précision machine

4 modes d'arrondi  $f(x)$  est l'un des flottants  $x_1$  ou  $x_2$  qui encadrent x Arrondi au plus près: précision en  $\epsilon/2$ Arrondis vers  $-\infty$ , et vers  $+\infty$ : bornes sûres et arithmétique d'intervalles Arrondi vers 0 ou troncature

#### [FL](#page-0-0) JE

[Flottants](#page-4-0)

[Cancel](#page-33-0)

# Opérations arithmétiques

**Exemples** 

Format :  $b = 10$ ,  $p = 3$  $x = 1.234$  et  $y = 8.103$  alors  $x \times y = 10.528488$  $r = 10 \times 8.532$  et  $s = 5.276$  alors  $r - s = 80.044$ 

### Il faut arrondir le résultat d'une opération

 $f/(x \times y) = 10 \times 1.053$  $f/(r - s) = 10 \times 8.004$ 

Opération correcte

Le résultat de l'opération entre deux nombres flottants est l'arrondi du résultat exact lorsqu'il n'est ni trop petit ni trop grand

[FL](#page-0-0) JE

[Flottants](#page-4-0)

[Norme](#page-22-0)

[Cancel](#page-33-0)

# Propriétés des opérations arithmétiques

### Propriétés conservées

0 est élément neutre de l'addition 1 est élément neutre de la multiplication x nombre flottant,  $x - x = 0$ l'addition et la multiplication sont commutatives

#### Propriétés NON conservées

L'addition n'est pas associative La multiplication n'est pas associative La multiplication n'est pas distributive par rapport à l'addition Il existe x nombre flottant,  $x \times (1/x) \neq 1$ 

#### Erreur relative d'une opération

Sans overflow et sans underflow:

 $f(x + y) = (x + y)(1 + \alpha)$  avec  $|\alpha| < \epsilon/2$  $f(x \times y) = (x \times y)(1 + \beta)$  avec  $|\beta| \le \epsilon/2$  $f(x \times y) = (x \times y)(1 + y)$  avec  $|y| \le f(\sqrt{x}) = (\sqrt{x})(1 + \gamma)$  avec  $|\gamma| \le \epsilon/2$ 

[FL](#page-0-0) JE

[Flottants](#page-4-0)

[Norme](#page-22-0)

[Cancel](#page-33-0)

Sans un seul Euro en poche, mais le porte monnaie plein de Francs, un client entre chez sa boulangère préférée pour lui présenter ses meilleurs voeux et acheter une baguette bien croustillante. 1 Euro  $= 6.5596$  Francs et 1 Franc  $= 0.1524$  Euros

C'est combien la baguette maintenant ?

0,66 Euros (un petit coup d'EuroCalculette) mais ça fait 4,33 Francs, ma baguette a augmenté de 3 centimes !

#### [FL](#page-0-0) JE

[Flottants](#page-4-0)

[Norme](#page-22-0)

[Cancel](#page-33-0)

Sans un seul Euro en poche, mais le porte monnaie plein de Francs, un client entre chez sa boulangère préférée pour lui présenter ses meilleurs voeux et acheter une baguette bien croustillante.

1 Euro  $= 6.5596$  Francs et 1 Franc  $= 0.1524$  Euros

C'est combien la baguette maintenant ? 4,30 Francs comme d'habitude

0,66 Euros (un petit coup d'EuroCalculette) mais ça fait 4,33 Francs, ma baguette a augmenté de 3 centimes !

#### [FL](#page-0-0) JE

[Flottants](#page-4-0)

[Norme](#page-22-0)

[Cancel](#page-33-0)

Sans un seul Euro en poche, mais le porte monnaie plein de Francs, un client entre chez sa boulangère préférée pour lui présenter ses meilleurs voeux et acheter une baguette bien croustillante.

1 Euro  $= 6.5596$  Francs et 1 Franc  $= 0.1524$  Euros

C'est combien la baguette maintenant ? 4,30 Francs comme d'habitude

Oui mais `a partir d'aujourd'hui c'est en Euros. Ah, j'oubliais (un petit coup d'EuroCalculette) : ça fait 0,66 Euros.

0,66 Euros (un petit coup d'EuroCalculette) mais ça fait 4,33 Francs, ma baguette a augmenté de 3 centimes !

#### [FL](#page-0-0) JE

[Flottants](#page-4-0)

[Norme](#page-22-0)

[Cancel](#page-33-0)

Sans un seul Euro en poche, mais le porte monnaie plein de Francs, un client entre chez sa boulangère préférée pour lui présenter ses meilleurs voeux et acheter une baguette bien croustillante.

1 Euro  $= 6.5596$  Francs et 1 Franc  $= 0.1524$  Euros

C'est combien la baguette maintenant ? 4,30 Francs comme d'habitude

Oui mais `a partir d'aujourd'hui c'est en Euros. Ah, j'oubliais (un petit coup d'EuroCalculette) : ça fait 0,66 Euros.

0,66 Euros (un petit coup d'EuroCalculette) mais ça fait 4,33 Francs, ma baguette a augmenté de 3 centimes ! [FL](#page-0-0) JE

[Flottants](#page-4-0)

[Norme](#page-22-0)

[Cancel](#page-33-0)

Je vous donne une pièce de 5 Francs et vous me rendez la monnaie en Euros. Bien, 5 Francs ca fait (EuroCalculette) 0,76 Euros. Moins 0,66 Euros la baguette, je vous rends 10 centimes d'Euro.

Chouette, ma première pièce en Euro. Alors (EuroCalculette) 0,10 Euros, cela fait 0,66 Francs, c'est marrant, comme le prix de la baguette en Euros.

Donc je vous ai donné 5 Francs, vous me rendez 0,66 Francs, ça met la baguette à 4,34 Francs ! Le prix a beaucoup augmenté !

[FL](#page-0-0) JE

[Flottants](#page-4-0)

[Norme](#page-22-0)

[Cancel](#page-33-0)

Je vous donne une pièce de 5 Francs et vous me rendez la monnaie en Euros. Bien, 5 Francs ca fait (EuroCalculette) 0,76 Euros. Moins 0,66 Euros la baguette, je vous rends 10 centimes d'Euro.

Chouette, ma première pièce en Euro. Alors (EuroCalculette) 0,10 Euros, cela fait 0,66 Francs, c'est marrant, comme le prix de la baguette en Euros.

Donc je vous ai donné 5 Francs, vous me rendez 0,66 Francs, ça met la

[FL](#page-0-0) JE

[Flottants](#page-4-0)

[Norme](#page-22-0)

[Cancel](#page-33-0)

Je vous donne une pièce de 5 Francs et vous me rendez la monnaie en Euros. Bien, 5 Francs ça fait (EuroCalculette) 0,76 Euros. Moins 0,66 Euros la baguette, je vous rends 10 centimes d'Euro.

Chouette, ma première pièce en Euro. Alors (EuroCalculette) 0,10 Euros, cela fait 0,66 Francs, c'est marrant, comme le prix de la baguette en Euros.

Donc je vous ai donné 5 Francs, vous me rendez 0,66 Francs, ça met la baguette à 4,34 Francs ! Le prix a beaucoup augmenté !

[FL](#page-0-0) JE

[Flottants](#page-4-0)

[Norme](#page-22-0)

[Cancel](#page-33-0)

Le même client décide le lendemain d'acheter deux baguettes, toujours dans la même boulangerie.

Bonjour, je voudrais deux baguettes. C'est combien en Euros ? Voyons  $4,30 \times 2 = 8,60$  Francs, soit (EuroCalculette) 1,31 Euros. Deux baguettes coûtent moins cher que 2 fois une baguette  $(2 \times 0.66)$ , c'est transcendant ce truc !

Je vous donne une pièce de 10 Francs, et comme hier, vous me rendez la monnaie en Euros.

Voyons voir, (Eurocalculette) 0,21 Euros, cela fait 1,38 Francs, j'ai donc payé  $(10-1,38)/2 = 8,62/2 = 4,31$  Francs la baguette. C'est moins cher qu'hier mais plus qu'en 2001 !

#### [FL](#page-0-0) JE

[Flottants](#page-4-0)

[Norme](#page-22-0)

[Cancel](#page-33-0)

Le même client décide le lendemain d'acheter deux baguettes, toujours dans la même boulangerie.

Bonjour, je voudrais deux baguettes. C'est combien en Euros ? Voyons  $4,30 \times 2 = 8,60$  Francs, soit (EuroCalculette) 1,31 Euros. Deux baguettes coûtent moins cher que 2 fois une baguette  $(2 \times 0.66)$ , c'est transcendant ce truc !

Je vous donne une pièce de 10 Francs, et comme hier, vous me rendez la monnaie en Euros.

Donc (Eurocalculette) 1,52 Euros moins 1,31 Euros, je vous rends 0,21 Euros.

Voyons voir, (Eurocalculette) 0,21 Euros, cela fait 1,38 Francs, j'ai donc payé  $(10-1,38)/2 = 8,62/2 = 4,31$  Francs la baguette. C'est moins cher qu'hier mais plus qu'en 2001 !

#### [FL](#page-0-0) JE

[Flottants](#page-4-0)

[Norme](#page-22-0)

[Cancel](#page-33-0)

Le même client décide le lendemain d'acheter deux baguettes, toujours dans la même boulangerie.

Bonjour, je voudrais deux baguettes. C'est combien en Euros ? Voyons  $4,30 \times 2 = 8,60$  Francs, soit (EuroCalculette) 1,31 Euros. Deux baguettes coûtent moins cher que 2 fois une baguette  $(2 \times 0.66)$ , c'est transcendant ce truc !

Je vous donne une pièce de 10 Francs, et comme hier, vous me rendez la monnaie en Euros. Donc (Eurocalculette) 1,52 Euros moins 1,31 Euros, je vous rends 0,21 Euros.

Voyons voir, (Eurocalculette) 0,21 Euros, cela fait 1,38 Francs, j'ai donc payé  $(10-1,38)/2 = 8,62/2 = 4,31$  Francs la baguette. C'est moins cher qu'hier mais plus qu'en 2001 !

#### [FL](#page-0-0) JE

[Flottants](#page-4-0)

[Norme](#page-22-0)

[Cancel](#page-33-0)

# <span id="page-22-0"></span>Norme IEEE-754

FL. JE.

Intro

Flottants

Norme

Cancel

- Norme en 1985: fin d'une belle pagaille
- Arithmétique en base 2
- **•** Plusieurs formats de flottants binaires et de flottants décimaux
- Gestion des quatre arrondis
- · Opérations correctes: addition, soustraction, multiplication, division, racine carr´ee
- · Conversions correctes: binaire/décimal
- Gestion des exceptions: dépassements et opérations illicites
- **B** Révision en 2008: des nouveautés
- · Spécification des fonctions élémentaires
- Opération correcte: "Fuse Multiply-Add: FMA"  $xy + z$

[FL](#page-0-0) JE

[Norme](#page-22-0)

[Cancel](#page-33-0)

## Codage des formats binaires - base  $b = 2$

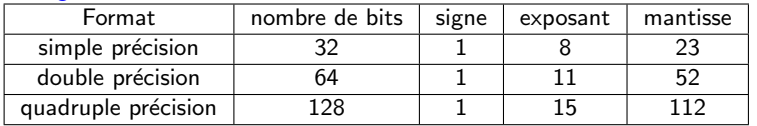

1er chiffre implicite (toujours 1 en binaire) exposant biaisé pour avoir un entier positif

### Caractéristiques des formats binaires

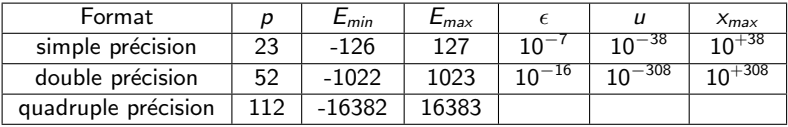

[FL](#page-0-0) JE

[Flottants](#page-4-0)

[Norme](#page-22-0)

[Cancel](#page-33-0)

### Formats décimaux: base 10

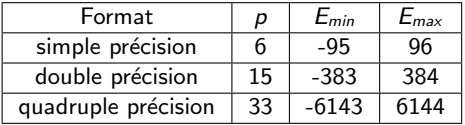

[FL](#page-0-0) JE

[Intro](#page-2-0)

[Flottants](#page-4-0)

[Norme](#page-22-0)

[Cancel](#page-33-0)

## **Exceptions**

## Nombres spéciaux

- $\bullet$  Exposant nul (tous les bits à 0) et mantisse nulle pour  $\pm 0$
- Exposant nul et mantisse non nulle pour les nombres dénormalisés
- Exposant maximal (tous les bits à 1) et mantisse nulle pour  $\pm\infty$
- Exposant maximal et mantisse non nulle pour NaN

### Underflow, Overflow, et Invalid

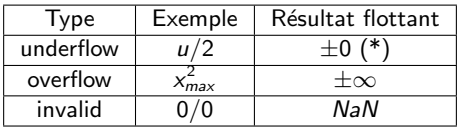

 $(*)$ : underflow graduel vers 0 grâce aux nombres dénormalisés

#### [FL](#page-0-0) JE

[Norme](#page-22-0)

[Cancel](#page-33-0)

Les exceptions génèrent des nombres spéciaux et le calcul continue. Calculs avec ∞ et avec 0

- $1/0 = \infty$
- $\bullet$  2 +  $\infty$  =  $\infty$
- $\bullet$  3  $\times$   $\infty$  =  $\infty$
- $1/\infty = 0$

### Calculs avec NaN

- $\bullet$  0/0 = NaN
- $\bullet \infty \infty = NaN$
- $\bullet$  0  $\times \infty =$  NaN
- $\bullet$  3 + NaN = NaN
- toute comparaison avec un NaN retourne faux sauf
- si  $x = NaN$  alors  $x \neq x$  retourne vrai

#### [FL](#page-0-0) JE

[Flottants](#page-4-0)

[Norme](#page-22-0)

[Cancel](#page-33-0)

FL. JE.

Flottants

**Norme** 

Cancel

Algo précis

Exemple dû à W. Kahan

$$
A(x) = \frac{x^2}{\sqrt{x^3 + 1}}
$$

Mathématiquement  $A(x)$  est équivalent à  $\sqrt{x}$  quand x tend vers  $+\infty$ Peut-on le vérifier numériquement ?

## Limite numérique d'une fonction

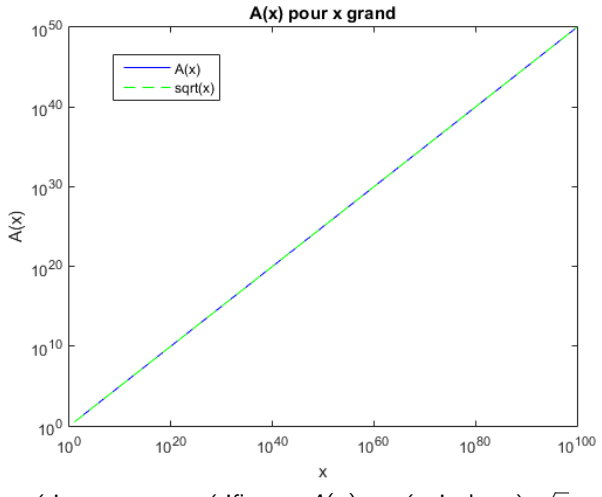

Numériquement, on vérifie que  $A(x)$  est équivalent à  $\sqrt{x}$ (jusqu'à  $x = 10^{100}$ )

FL. JE.

Flottants

Norme

Cancel

## Limite numérique d'une fonction (suite)

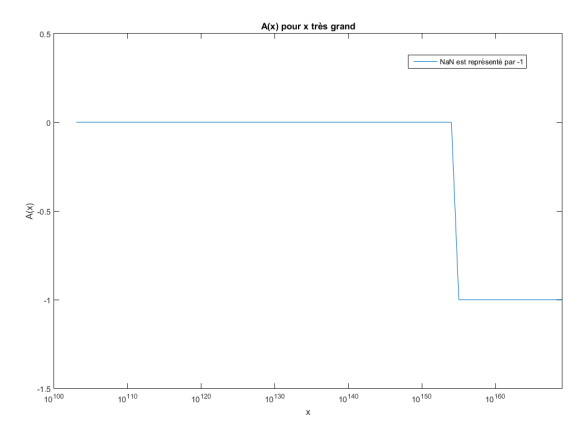

Numériquement, on vérifie que  $A(x) = 0$  $(\text{de } x = 10^{103} \text{ à } x = 10^{154})$ Mais on vérife aussi que  $A(x) =$  NaN pour  $x \ge 10^{155}$  JE.

FL.

Flottants

Norme

Cancel

- $\bullet$  Même résultat d'une machine à l'autre (en principe)
- Preuve de stabilité numérique des algorithmes
- Construction d'algorithmes précis
- $\bullet$  Arithmétique d'intervalles avec arrondis vers  $\pm\infty$
- Recommandation pour les fonctions élémentaires usuelles

[FL](#page-0-0) JE

[Norme](#page-22-0)

[Cancel](#page-33-0)

 $P = x_1 \times x_2 \ldots \times x_n$  avec  $x_1, x_2, \ldots, x_n$  nombres flottants Pas d'overflow, underflow, invalid Algorithme de calcul

$$
\begin{cases}\nP_1 = x_1 \\
P_i = P_{i-1} \times x_i, \ i = 2, \dots, n \\
P = P_n\n\end{cases}
$$

# Erreurs d'arrondis  $f(P_i) = f(P_{i-1}) x_i(1+\beta_i)$  avec  $|\beta_i| \leq 1/2\epsilon$  $f(P_n) = P(1 + \beta_2)...(1 + \beta_n)$  $\frac{|\mathit{fl}(P) - P|}{|P|} = |(1+\beta_2)\dots(1+\beta_n) - 1|$  $(1-\epsilon/2)^{n-1} - 1 \leq \frac{|f \! | \! (P) - P|}{|P|} \leq (1+\epsilon/2)^{n-1} - 1$ Au premier ordre en  $\epsilon$ , on obtient:  $\frac{|f| (P) - P|}{|P|} \simeq \frac{n-1}{2} \epsilon$

L'erreur relative d'un produit de n nombres est environ  $n-1$  fois l'erreur relative de l'arrondi au plus près.

[FL](#page-0-0) JE

[Norme](#page-22-0)

[Cancel](#page-33-0)

# <span id="page-33-0"></span>Absorption et cancellation

FL. JE.

Flottants Norme

Intro

Cancel

### **Exemple**

en base 10, avec 3 chiffres de mantisse après la virgule  $fl(10^5 + 10) = fl(10^5(1 + 10^{-4})) = 10^5$ 

#### Absorption

Dès que  $y$  est beaucoup plus petit que  $x$ , alors  $x + y$  est arrondi à x.

Un petit nombre est absorbé par un grand nombre

FL. IE

Flottants

Norme

Cancel

Calcul de  $s = -x + x + y = y$ Avec  $x$  et y deux nombres flottants tels que y est absorbé par  $x$ .

Algorithme 1 :  $s = (-x + x) + y$  Algorithme 2 :  $s = -x + (x + y)$  $z = -x + x$   $z = x + y$  $s=z+v$   $s=-x+z$ 

L'algorithme 1 calcule juste, tandis que l'algorithme 2 calcule faux.

[FL](#page-0-0) JE

[Flottants](#page-4-0)

[Norme](#page-22-0)

[Cancel](#page-33-0)

Calcul de  $s = -x + x + y = y$ Avec  $x$  et y deux nombres flottants tels que y est absorbé par  $x$ .

Algorithme 1 :  $s = (-x + x) + y$  Algorithme 2 :  $s = -x + (x + y)$  $z = -x + x$   $z = x + y$  $s=z+v$   $s=-x+z$ 

L'algorithme 1 calcule juste, tandis que l'algorithme 2 calcule faux.

Deux algorithmes qui sont mathématiquement équivalents ne sont pas numériquement équivalents.

[FL](#page-0-0) JE

## Théorème vérifié sur ordinateur en calcul flottant

Si  $u_n \geq 0$  et si lim<sub>n→+∞</sub>  $u_n = 0$ , alors la série de terme général  $u_n$  est convergente, ie lim $_{n\rightarrow +\infty}\sum_{i=1}^{n}u_{i}<\infty$ 

## Théorème appris en mathématiques  $\lim_{n\to+\infty}\sum_{i=1}^{n}\frac{1}{i}=\infty$

Quel est le théorème le plus sûr ?

[FL](#page-0-0) JE

**[Flottants](#page-4-0)** 

[Norme](#page-22-0)

[Cancel](#page-33-0)

#### FL. JE.

Flottants

Norme

Cancel

Algo précis

#### Algorithme 1 de calcul

 $\begin{cases} S_1 = u_1 \\ S_i = S_{i-1} + u_i, i = 2, ..., n \\ S = S_n \end{cases}$ 

Pour *n* assez grand  $n \geq N$ ,  $u_n$  est absorbé par  $S_n$  donc  $\forall n \geq N$ ,  $S_n = S_N$ 

Exemple  $u_n = 1/n$ 

## Cancellation catastrophique

Exemple base  $b = 10$  précision  $p = 2$  $x = 1,2751$  et  $y = 1,2749$  et  $s = x - y = 2 \cdot 10^{-4}$  $f(x) = 1,28$  et  $f(y) = 1,27$  donc  $f(x) = f(x) - f(y) = 210^{-2}$  $\frac{|f|(s)-s|}{|s|}=\frac{10^{-2}-10^{-4}}{10^{-4}}\simeq 100$ 

#### Cancellation

Deux nombres réels x et y arrondis ;  $s = x - y$  avec s petit par rapport à x et  $\lambda$   $\vee$ 

 $f(x) = f(x) - f(x)$  $f(z) = x(1 + \alpha) - y(1 + \beta) = x - y + x \alpha - y \beta$  avec  $|\alpha| \le \epsilon/2$  et  $|\beta| \le \epsilon/2$  $\frac{|s-(x-y)|}{|s|} \leq \epsilon/2 \frac{(|x|+|y|)}{|s|}$ 

L'erreur relative est grande si |s| est petit par rapport à  $|x| + |y|$ . La soustraction est exacte mais fait ressortir les erreurs sur les opérandes.

#### La cancellation amplifie les erreurs de calcul

[FL](#page-0-0) JE

## Produit de deux nombres complexes

Deux nombres complexes  $z_1 = x_1 + i y_1$  et  $z_2 = x_2 + i y_2$  avec  $x_1, y_1, x_2, y_2$ flottants

$$
z_1 \times z_2 = (x_1 \times x_2 - y_1 \times y_2) + i (y_1 \times x_2 + x_1 \times y_2)
$$
  
Soit  $D = x_1 \times x_2 - y_1 \times y_2$   
Algorithme 1

$$
\begin{cases}\nP = x_1 \times x_2 \\
Q = y_1 \times y_2 \\
D = P - Q\n\end{cases}
$$

$$
\begin{cases}\n\frac{f_1(P) = x_1 \times x_2(1 + \beta_1)}{f_1(Q) = y_1 \times y_2(1 + \beta_2)} \\
\frac{f_1(D) = (f_1(P) - f_1(Q))(1 + \beta_3)}{f_1(Q) = f_1(Q) + f_2}\n\end{cases}
$$

 $fI(D) = (D + x_1 \times x_2\beta_1 - y_1 \times y_2\beta_2)(1 + \beta_3)$  $|f(D) - D| \leq \epsilon/2(|D| + |x_1||x_2| + |y_1||y_2|) + \epsilon^2/4(|x_1||x_2| + |y_1||y_2|)$ L'erreur relative est grande si  $|D|$  est petit par rapport à  $|x_1||x_2| + |y_1||y_2|$ .

Il y a un risque de cancellation et de calcul faux.

**[Flottants](#page-4-0)** [Norme](#page-22-0)

[Cancel](#page-33-0) Algo précis

 $D = x_1 \times x_2 - y_1 \times y_2$ Algorithme 2

$$
\left\{\n\begin{array}{c}\nQ = y_1 \times y_2 \\
D = x_1 \times x_2 - Q(\text{FMA})\n\end{array}\n\right.
$$
\n
$$
\left\{\n\begin{array}{c}\n\text{fl}(Q) = y_1 \times y_2(1 + \beta_1) \\
\text{fl}(D) = (x_1 \times x_2 - \text{fl}(P))(1 + \beta_2)\n\end{array}\n\right.
$$
\n
$$
\text{fl}(D) = (D - y_1 \times y_2\beta_1)(1 + \beta_2)
$$
\n
$$
|\text{fl}(D) - D| \le \epsilon/2(|D| + |y_1||y_2|) + \epsilon^2/4|y_1||y_2|
$$
\nL'erreur relative est grande si  $|D|$  est petit par rapport à  $|y_1||y_2|$ .

Il y a un risque de cancellation et de calcul faux.

[FL](#page-0-0) JE

[Flottants](#page-4-0)

[Norme](#page-22-0)

[Cancel](#page-33-0)

## <span id="page-42-0"></span>Algorithmes de calcul précis

Voir les travaux de Jean-Michel Müller

FL. JE.

Intro

Flottants

Norme

Cancel

## Produit de deux nombres flottants

 $P = x \times y$  avec x et y nombres flottants, sans overflow, underflow, invalid Le résidu vaut  $r = P - fl(P)$ 

On montre que le résidu est un nombre flottant. Donc  $r = fl(r)$ Algorithme de calcul du résidu: une multiplication et un FMA

$$
\begin{cases}\nP = x \times y \\
r = x \times y - P\n\end{cases}
$$

Le calcul donne le résidu exact.

Algorithme TwoMultFMA:  $(P, r) = TwoMultFMA(x, y)$ 

[FL](#page-0-0) JE

[Norme](#page-22-0)

[Cancel](#page-33-0)

$$
D = x_1 \times x_2 - y_1 \times y_2
$$
  
Algorithme 3  

$$
\begin{cases}\nQ = y_1 \times y_2 \\
r = Q - y_1 \times y_2 \text{ (FMA)} \\
P = x_1 \times x_2 - Q \text{ (FMA)} \\
D = P + r \\
\text{On montre que } |D - f(D)| \le \epsilon |D|\n\end{cases}
$$

En compensant l'erreur sur la multiplication, on réduit l'erreur globale.

[FL](#page-0-0) JE

[Flottants](#page-4-0)

[Norme](#page-22-0)

[Cancel](#page-33-0)

### Somme de deux nombres flottants

 $S = x + y$  avec x et y nombres flottants, sans overflow, underflow, invalid Le résidu vaut  $r = S - fl(S)$ On montre que le résidu est un nombre flottant. Donc  $r = fl(r)$ Algorithme de calcul du résidu: trois additions

∢

$$
\begin{cases}\nS = x + y \\
z = S - x \\
r = y - z\n\end{cases}
$$

Le calcul donne le résidu exact.

Algorithme Fast2Sum:  $(S, r) = Fast2Sum(x, y)$ 

[FL](#page-0-0) JE

[Norme](#page-22-0)

[Cancel](#page-33-0)

# Série harmonique (saison 2)

## Calcul de la somme de n nombres  $\mathcal{S} = \sum_{i=1}^n x_i$  avec  $x_i$  nombre flottant

## Algorithme 2

$$
\begin{cases}\nS_1 = x_1 \\
e_1 = 0 \\
For i = 2, n \\
y_i = x_i + e_{i-1} \\
(S_i, e_i) = Fast2Sum(S_{i-1}, y_i) \\
EndFor \\
S = S_n\n\end{cases}
$$

L'erreur sur l'addition précédente est ajoutée à l'opérande  $x_i$ . Il y a compensation des erreurs.

## L'algorithme 2 est plus précis que l'algorithme 1.

[FL](#page-0-0) JE

[Flottants](#page-4-0)

[Norme](#page-22-0)

[Cancel](#page-33-0)

# Série harmonique (saison 2 - suite)

Calcul de la somme de n nombres  $S = \sum_{i=1}^{n} x_i$  avec  $x_i$  nombre flottant

### Algorithme 3

 $\sqrt{ }$  $\int$  $\bigg\downarrow$  $S_1 = x_1$  $r = 0$ Fori  $= 2, n$  $(S_i,r_i) = Fast2Sum(S_{i-1},x_i)$  $r = r + r_i$ EndFor  $S = S_n + r$ Les erreurs des additions sont cumulées et ajoutées au résultat final.

### L'algorithme 3 est plus précis que l'algorithme 2.

Si  $\epsilon$  n/2  $<$  1 et sans overflow

$$
|f|(S)-S|\leq \epsilon|S|/2+\gamma^2\sum_{i=1}^n|x_i|
$$

avec  $\gamma=\frac{(n-1)\epsilon}{2-(n-1)\epsilon}$ 

[FL](#page-0-0) JE

[Norme](#page-22-0)

[Cancel](#page-33-0)

- <span id="page-48-0"></span>· Les algorithmes ne sont pas numériquement équivalents.
- · Algorithmes précis avec des compensations d'erreurs.
- · Bornes d'erreur sur le résultat du calcul.

FL. JE.

Flottants

Norme

Cancel